# Тема:

# **Подпрограммы в АВСPascal**

Это позволяет получить более логичный процесс программирования.

Применение подпрограмм дает возможность уменьшать число повторений одной и той же последовательности операторов.

Подпрограмма - это часть программы, описывающая некоторый алгоритм, который можно многократно использовать, обращаясь к нему из различных точек программы.

Затем результаты подпрограммы (выходные данные) передаются в основную программу в то место, откуда был сделан вызов подпрограммы, и продолжает выполняться основная

подпрограмме, данные из основной программы (входные данные) передаются в подпрограмму, которая начинает выполняться.

Выполнение программы, имеющую подпрограмму, начинается с выполнения основной программы. Как только в программе идет обращение к

Подпрограмма оформляется подобно основной программе, т.е. состоит из заголовка, раздела описаний, раздела операторов. Операторы подпрограммы, окаймленные операторными скобками begin..end, называются *телом* этой подпрограммы.

Все имена, представленные в разделе описаний основной программы, называются *глобальными*. Они действуют как в разделе операторов основной программы, так и в любой подпрограмме. Имена, представленные в разделе описаний подпрограммы, называют *локальными*. Они действуют только в рамках подпрограммы и недоступны операторам основной программы.

В языке Паскаль имеется два вида подпрограмм:

*1. процедура* (PROCEDURE),

*2. функция* (FUNCTION)

несколько; 2. результат выполнения функции передается в основную программу как значение имени этой функции, а результаты выполнения процедуры - как значения ее параметров.

от них следующим: 1. результат выполнения функции одно значение, а процедуры - одно или

Функции являются частным случаем процедур и принципиально отличаются

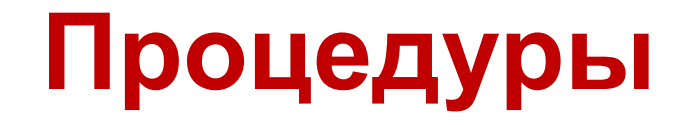

### Описание процедуры имеет вид: **procedure** имя(список формальных параметров); раздел описаний **begin** операторы **end**;

Список формальных параметров вместе с окружающими скобками может

ссылке.

Список формальных параметров состоит из одной или нескольких секций, разделенных символом ";". Каждая секция состоит из списка переменных, перечисляемых через запятую, после которого следуют двоеточие и тип. Каждая секция может предваряться служебным словом **var**, что указывает на то, что параметры передаются по

Раздел описаний процедуры или функции устроен так же, как и раздел описаний основной программы. Здесь описываются так называемые *локальные* переменные и константы, типы а также вложенные процедуры и функции. Все такие локальные объекты доступны лишь внутри данной подпрограммы и не видны извне.

Пример. Процедура меняет местами первый и последний, второй и предпоследний и т.д. элементы массива.

```
procedure Reverse (var a: array
[1..100] of integer; n: integer);
var i, v: integer;
begin
for i := 1 to n div 2 do
begin
v := a \mid i \mid ja[i] := a[n-i+1];
a[n-i+1]:=v;end;end;
```
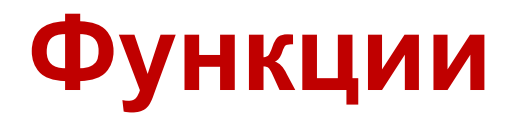

### Описание функции имеет вид:

**function** имя(список формальных параметров): тип возвращаемого значения;

раздел описаний **begin** операторы **end**;

Внутри тела функции имя этой функции можно использовать как специальную переменную, которой необходимо присвоить возвращаемое значение. Например:

```
function Add(a,b: real): real;
```
begin

```
Add := a + b;
```
end;

Имя функции может быть использовано с целью возврата значения только в левой части оператора присваивания.

Если имя функции встречается в выражении, то это трактуется как рекурсивный вызов этой функции.

Вместо имени функции, внутри тела функции можно использовать другую специальную переменную с именем Result. В отличие от имени функции, переменную Result можно использовать и в выражениях:

```
function Min(var a: array [1..100] of
         real; n: integer): real;
var i: integer;
begin
Result:=a[1];
for i:=1 to n do
if a[i] <Result then Result:=a[i];
end;
```
Если внутри функции не присвоить имени функции или переменной Result некоторое значение, то функция вернет в результате своего вызова непредсказуемое значение.

Параметры, указываний е при описании подпрограммы, называются *формальными*. Параметры, указываемые при вызове подпрограммы, называются *фактическими*. Если формальный параметр описан со служебным словом **var**, то его называют *параметром-переменной* и говорят, что он передается *по ссылке*. Если же параметр описан без слова **var**, то его называют *параметром-значением* и **Параметры процедур и**

говорят, что он передается *по значению*.

Если параметр передается по значению, то при вызове подпрограммы значения фактических параметров присваиваются соответствующим формальным параметрам. При этом изменение формального параметра не приводит к изменению фактического.

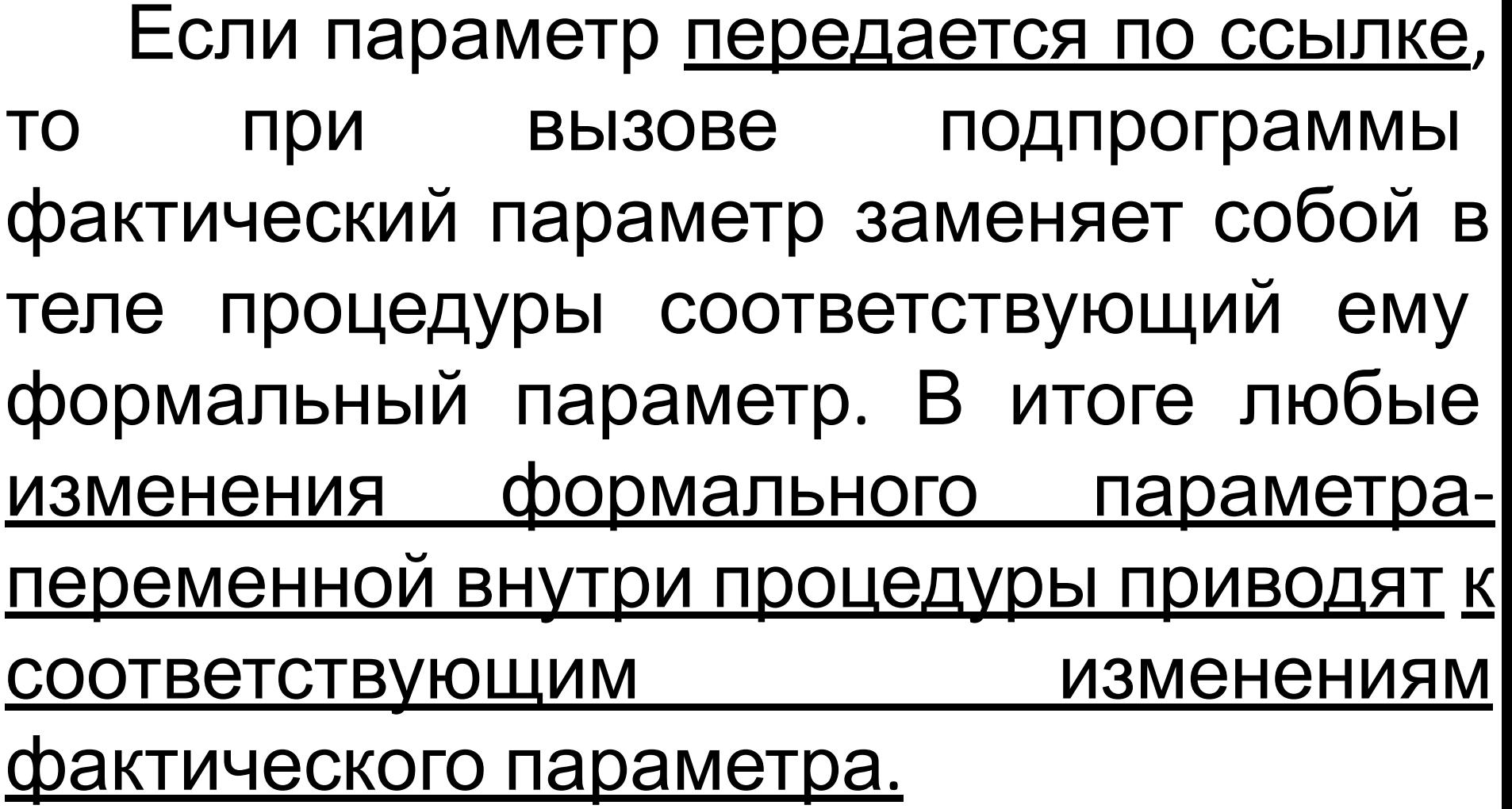

При передаче параметра по ссылке в подпрограмму передается адрес фактического параметра.

Поэтому если параметр занимает много памяти (массив, запись), то обычно он также передается по ссылке.

В результате в процедуру передается не сам параметр, а его адрес, что экономит память и время работы.

В качестве фактического параметразначения можно указывать любое выражение, тип которого совпадает с типом формального параметра или неявно к нему приводится.

В качестве фактического параметрапеременной можно указывать только переменную, тип которой в точности совпадает с типом формального параметра.

Параметр может быть также описан со служебным словом **const** (вместо **var**). Это означает, что менять его в подпрограмме запрещено.

### **Локальные и глобальные**

Переменны<sup>е ременан в разделе</sup> описаний подпрограммы, называются ее *локальными* переменными. Переменные же, описанные вне подпрограммы, называются *глобальными* по отношению к ней.

Параметры подпрограммы считаются ее локальными переменными.

Если имя локальной переменной совпадает с именем глобальной переменной, то локальная переменная скрывает глобальную, так что к глобальной переменной нельзя обратиться внутри

### **Пример 1.** Вычислить число сочетаний

$$
C_n^m = \frac{n!}{m!(n-m)!}
$$

Для вычисления факториала использовать функцию.

```
var
C:real;
 n, m: byte;
 function F(x:byte):longint;var i:byte;
begin
 f := 1;for i := 2 to x do
     result:=result*ij;end;
```
### **BEGIN**

```
Writeln('n,m'); Readln(n,m);c:=f(n) / (F(m) * f(n-m));
Writeln('C=', c);end.
```
**Пример 2.** Даны три массива. Вычислить сумму элементов каждого из них.

Для ввода и вывода массивов использовать процедуры, для вычисления суммы использовать функцию.

```
type
```

```
massiv=array [1..30] of integer;
```
var

 $writeln(')')$ ;

end;

```
n1, n2, n3, i:byte; // n1, n2, n3 - размерности массивов
a, b, c: massiv;
```

```
procedure vvod (var m:byte; var x:massiv);
begin
write('parameter = ');readln(m):
WriteIn('5.001)for i := 1 to m do
 begin
 write(i, ' 9JEMCHT ');readln(x[i]);end;
end;
procedure vyvod(m:byte; x:massiv);
begin
write('')for i := 1 to m do
write(x[i]:6);
```

```
function Summa (m:byte; x:massiv):integer;
begin
result:=0:for i := 1 to m do
  result:=result+x[i];end;
```
### **BEGIN**

```
Writeln ('Введите массив А');
vvod(n1, a);
Writeln ('Введите массив В');
vvod(n2, b);
Writeln ('Введите массив С');
vvod(n3, c);
clrscr;
Writeln(' Результаты: ');
Write ('Maccus A=');
vyvod(n1, A);Writeln ('Сумма его элементов равна ', summa (n1, a));
Writeln;
```

```
Write ('Maccus B=');
vyvod(n2, b);
Writeln ('Сумма его элементов равна ', summa (n2, b) ) ;
Writeln;
```

```
Write ('Maccus C=');
vyvod(n3, c);
Writeln ('Сумма его элементов равна ', summa(n3, c));
end.
```
### **Пример 3.** Из диапазона целых чисел от n до m выписать простые числа.

```
var
 n, m, i: integer;
function Prost Chislo (t:integer): boolean;
 var j:integer;
 begin
 result:=true;
 i := 2;While result and (j < t) do
 if t mod j = 0 then result:=false else inc(j);
 end;
 begin
```

```
Writeln('n,m'); readln(n,m);Writeln ('Простые числа в этом диапазоне');
for i := n to m do
  if Prost Chislo(i) then written(i);end.
```
## **Задание для самостоятельного**

**выполнения Задача 1.**Квадратное уравнение задано своими коэффициентами a,b,c. Разработать программу его решения. Вычисление дискриминанта выполнить с использованием функции.

**Задача 2.** В квадратных матрицах А и В посчитать сумму элементов главной диагонали. Ввод и вывод матриц оформить в виде процедур, подсчет суммы элементов главной диагонали – в виде функции.